#### <span id="page-0-3"></span>**graph twoway rconnected** — Range plot with connected lines

[Description](#page-0-0) [Quick start](#page-0-1) [Menu](#page-0-2) [Syntax](#page-1-0) [Options](#page-1-1) [Remarks and examples](#page-2-0) [Also see](#page-2-1)

# <span id="page-0-0"></span>**Description**

A range plot has two  $y$  variables, such as high and low daily stock prices or upper and lower  $95\%$ confidence limits.

<span id="page-0-1"></span>twoway rconnected plots the upper and lower ranges by using connected lines.

# **Quick start**

Range plot with connected lines sorted on x

twoway rconnected y1 y2 x, sort

Same as above, but displayed as a horizontal plot

twoway rconnected y1 y2 x, sort horizontal

Specify large Xs as the marker symbol

twoway rconnected y1 y2 x, sort msymbol(lgx)

Specify a dashed line connecting markers

twoway rconnected y1 y2 x, sort lpattern(dash)

Specify points are connected as a flat line segment followed by a vertical segment twoway rconnected y1 y2 x, sort connect(stairstep)

# <span id="page-0-2"></span>**Menu**

Graphics  $>$  Two-way graph (scatter, line, etc.)

### <span id="page-1-0"></span>**Syntax**

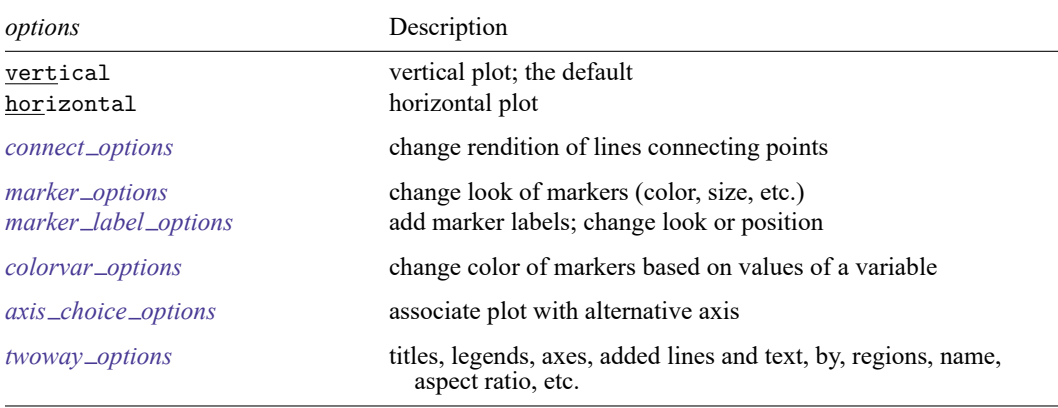

twoway rconnected *y1var y2var xvar* [*[if](https://www.stata.com/manuals/u11.pdf#u11.1.3ifexp)* ] [*[in](https://www.stata.com/manuals/u11.pdf#u11.1.4inrange)* ] [ , *options*]

All explicit options are *rightmost*, except vertical and horizontal, which are *unique*; see [G-4] **[Concept: repeated options](https://www.stata.com/manuals/g-4conceptrepeatedoptions.pdf#g-4Conceptrepeatedoptions)**.

# <span id="page-1-1"></span>**Options**

vertical and horizontal specify whether the high and low  $y$  values are to be presented vertically (the default) or horizontally.

In the default vertical case, *y1var* and *y2var* record the minimum and maximum (or maximum and minimum) *y* values to be graphed against each *xvar* value.

If horizontal is specified, the values recorded in  $y/var$  and  $y/var$  are plotted in the x direction and *xvar* is treated as the *y* value.

- *connect\_options* change the rendition of the lines connecting the plotted points, including sorting, handling missing observations, and the look of the line—line thickness, pattern, and color. For details, see [G-3] *[connect](https://www.stata.com/manuals/g-3connect_options.pdf#g-3connect_options)\_options*.
- *marker options* specify how the markers look, including shape, size, color, and outline; see [G-3] *marker\_[options](https://www.stata.com/manuals/g-3marker_options.pdf#g-3marker_options)*. The same symbol is used for both lines.
- *marker label options* specify if and how the markers are to be labeled. Because the same marker label would be used to label both lines, these options are of limited use here. See [G-3] *marker label [options](https://www.stata.com/manuals/g-3marker_label_options.pdf#g-3marker_label_options)*.
- *colorvar options*specify that the color of the markers be determined by the levels of the numeric variable *[colorvar](https://www.stata.com/manuals/g-3colorvar_options.pdf#g-3colorvar_options)*; see [G-3] *colorvar\_options*.
- $axis\_choice\_options$  associate the plot with a particular  $y$  or  $x$  axis on the graph; see [G-3] *axis choice [options](https://www.stata.com/manuals/g-3axis_choice_options.pdf#g-3axis_choice_options)*.
- *twoway options* are a set of common options supported by all twoway graphs. These options allow you to title graphs, name graphs, control axes and legends, add lines and text, set aspect ratios, create graphs over by() groups, and change some advanced settings. See [G-3] *[twoway](https://www.stata.com/manuals/g-3twoway_options.pdf#g-3twoway_options) options*.

## <span id="page-2-0"></span>**Remarks and examples**

Visually, there is no difference between

. twoway rconnected *y1var y2var xvar*

and

. twoway connected *y1var xvar* || connected *y2var xvar*, pstyle(p1)

<span id="page-2-1"></span>The two connected lines are presented in the same overall style, meaning symbol selection and color and line color, thickness, and pattern.

#### **Also see**

- [G-2] **[graph twoway rarea](https://www.stata.com/manuals/g-2graphtwowayrarea.pdf#g-2graphtwowayrarea)** Range plot with area shading
- [G-2] **[graph twoway rbar](https://www.stata.com/manuals/g-2graphtwowayrbar.pdf#g-2graphtwowayrbar)** Range plot with bars
- [G-2] **[graph twoway rcap](https://www.stata.com/manuals/g-2graphtwowayrcap.pdf#g-2graphtwowayrcap)** Range plot with capped spikes
- [G-2] **[graph twoway rcapsym](https://www.stata.com/manuals/g-2graphtwowayrcapsym.pdf#g-2graphtwowayrcapsym)** Range plot with spikes capped with marker symbols

[G-2] **[graph twoway rline](https://www.stata.com/manuals/g-2graphtwowayrline.pdf#g-2graphtwowayrline)** — Range plot with lines

- [G-2] **[graph twoway rscatter](https://www.stata.com/manuals/g-2graphtwowayrscatter.pdf#g-2graphtwowayrscatter)** Range plot with markers
- [G-2] **[graph twoway rspike](https://www.stata.com/manuals/g-2graphtwowayrspike.pdf#g-2graphtwowayrspike)** Range plot with spikes

Stata, Stata Press, and Mata are registered trademarks of StataCorp LLC. Stata and Stata Press are registered trademarks with the World Intellectual Property Organization of the United Nations. StataNow and NetCourseNow are trademarks of StataCorp LLC. Other brand and product names are registered trademarks or trademarks of their respective companies. Copyright © 1985–2025 StataCorp LLC, College Station, TX, USA. All rights reserved.

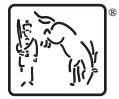

For suggested citations, see the FAQ on [citing Stata documentation.](https://www.stata.com/support/faqs/resources/citing-software-documentation-faqs/)